$,$  tushu007.com

## <<计算机应用基础案例教程>>

 $<<$   $>>$ 

- 13 ISBN 9787811248494
- 10 ISBN 7811248492

出版时间:2009-9

页数:271

PDF

更多资源请访问:http://www.tushu007.com

 $n_{\text{t}}$ , tushu007.com

## <<计算机应用基础案例教程>>

 $21$ 

Office 2003

 $\bm{1}$ 

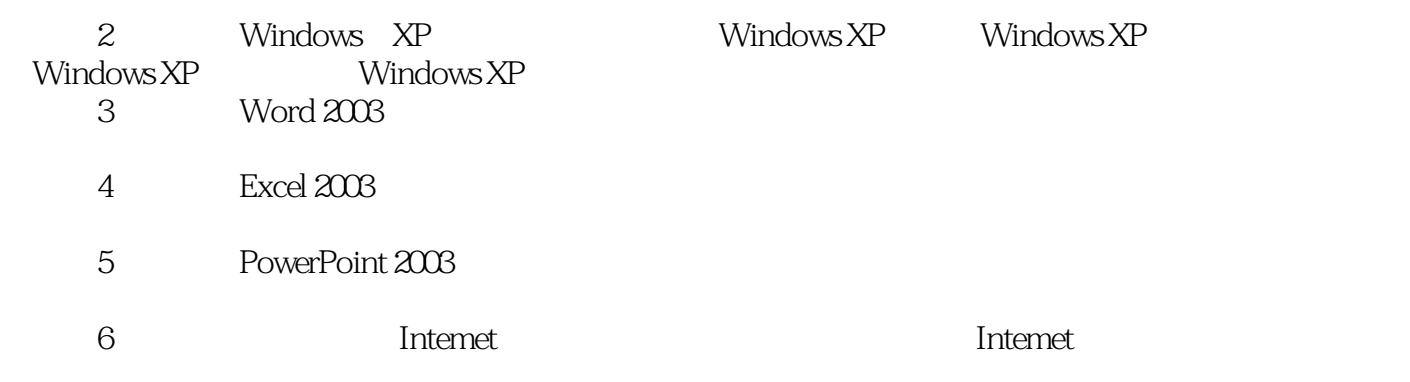

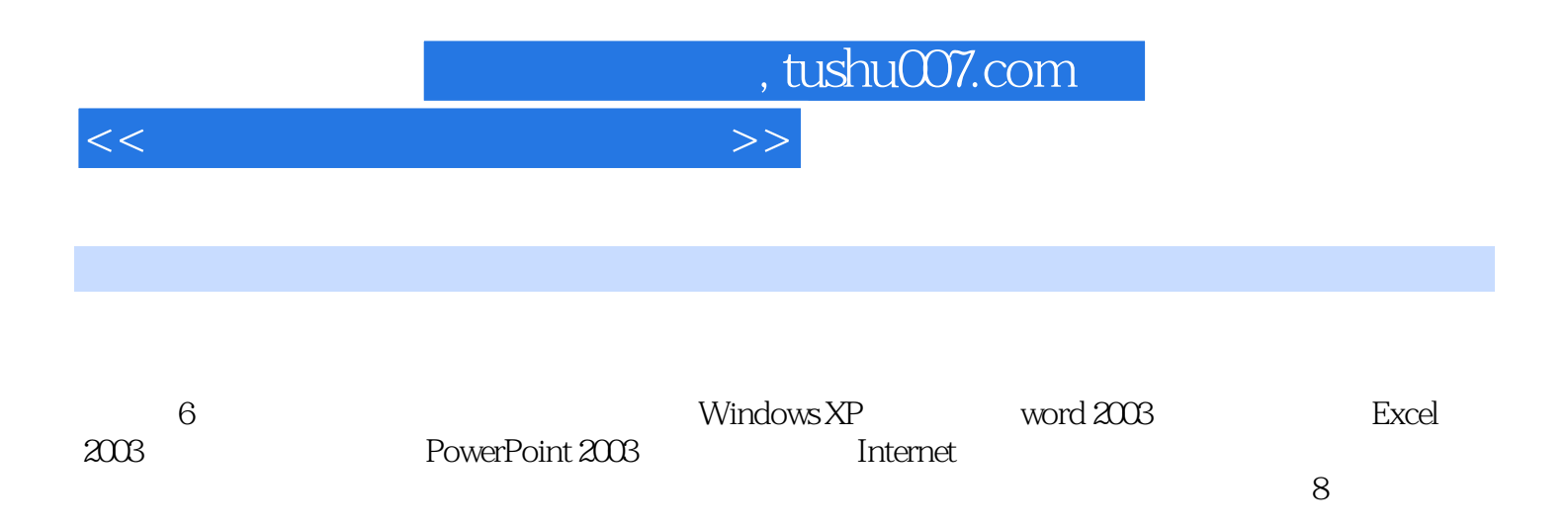

## $,$  tushu007.com

<<计算机应用基础案例教程>>

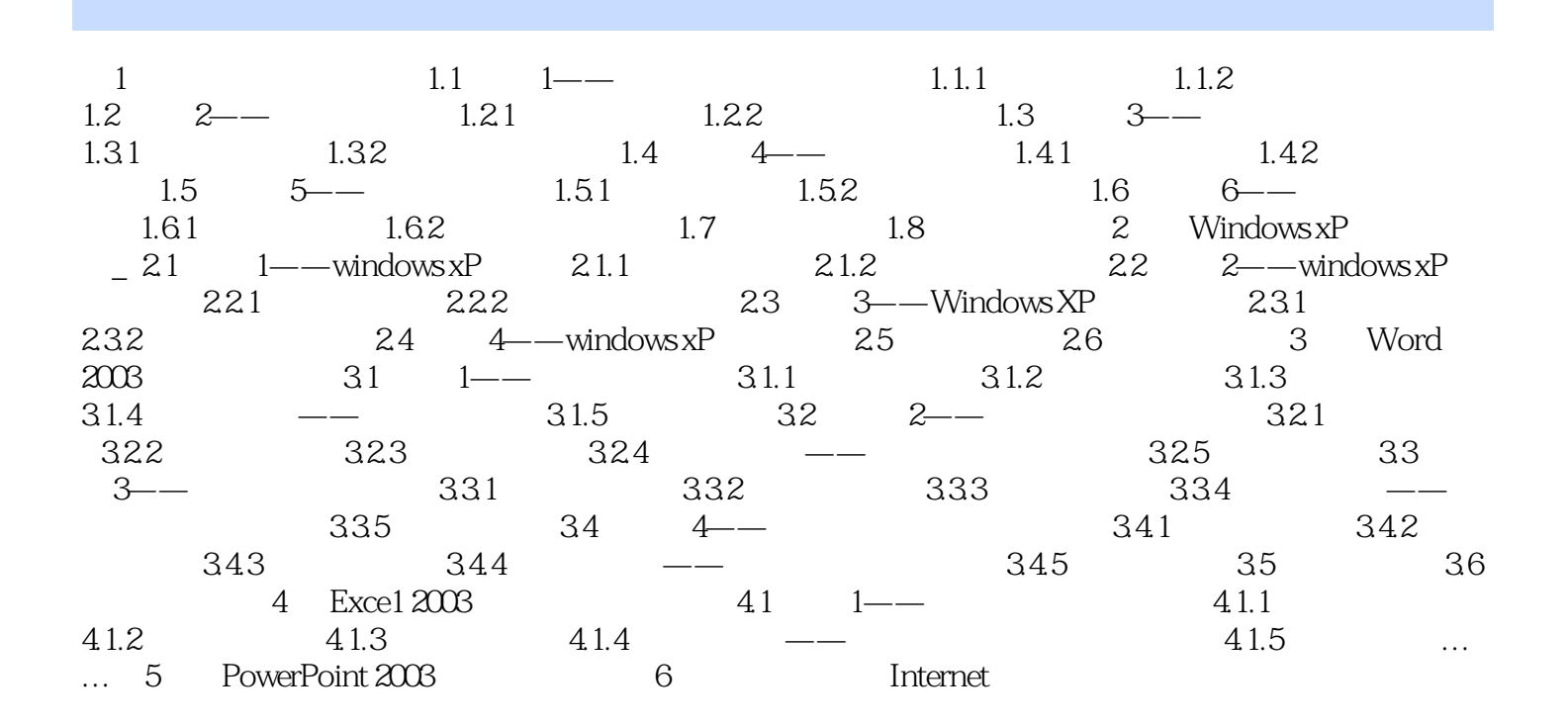

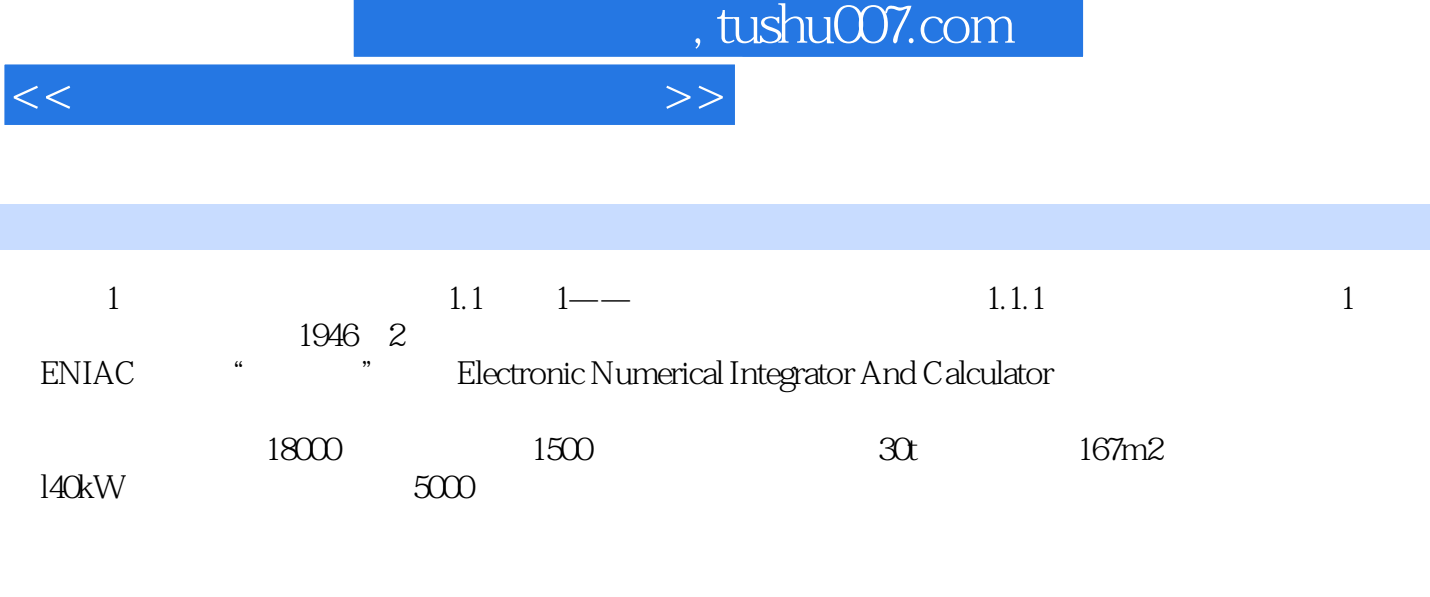

 $--$  Computer

1946-1958

Area

*Page 5*

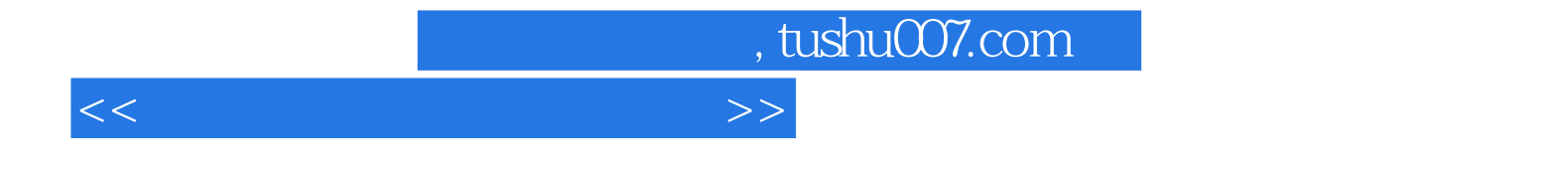

本站所提供下载的PDF图书仅提供预览和简介,请支持正版图书。

更多资源请访问:http://www.tushu007.com